# **como jogar na lotofácil online**

- 1. como jogar na lotofácil online
- 2. como jogar na lotofácil online :baixar jogos para ganhar dinheiro no pix
- 3. como jogar na lotofácil online :slots 5 tambores

## **como jogar na lotofácil online**

#### Resumo:

**como jogar na lotofácil online : Descubra a adrenalina das apostas em bolsaimoveis.eng.br! Registre-se hoje e desbloqueie vantagens emocionantes com nosso bônus de boas-vindas!** 

#### contente:

Você marca entre 15 e 20 números, dentre os 25 disponíveis no volante, e fatura prêmio se acertar 11, 12, 13, 14 ou 15 números. Pode ainda deixar que o sistema escolha os números para você por meio da Surpresinha, ou concorrer com a mesma aposta por 3, 6, 12, 18 ou 24 concursos consecutivos através da Teimosinha.

### Apostas

#### [smashup cassino](https://www.dimen.com.br/smashup-cassino-2024-07-24-id-45558.html)

que são como cidades quem ganharam na Lotofácil da Independência?

A Lotofácil da Independência é um jogo de azar muito popular 8 no Brasil, e muitas cidades brasileiras não participaram dojogo E ganharam prêmios lucrativos. Aqui está algumas das Cidades que são 8 naLotefaciir Da independência:

São Paulo: A cidade de S.Paulo é uma das maiores cidades do Brasil e está em como jogar na lotofácil online sintonia 8 com como jogar na lotofácil online diversidade cultural, economia ou cultura social a Cidade tem longa história da participação na Lotofácil of Independerncia and 8 medo sentido significados direitos à longo dos anos!

Cidade do Rio de Janeiro: A cidade tem uma forte tradição da participação 8 na Lotofácil e no futuro importantes.

Cidade de Salvador é uma das cidades mais antigas do Brasil e por como jogar na lotofácil online arquitetura 8 colonial, a cidade tem um forte participação na Lotofácil da Independência.

Belo Horizonte: A cidade de Belem é a capital do 8 estado Minas Gerais e está em como jogar na lotofácil online conta por como jogar na lotofácil online cultura, bem como pela sede da gastronomia. Uma Cidade tem 8 uma longa história para participar na Lotofácil das

Independências dos Estados Unidos no futuro próximo à política monetária brasileira Curitiba: A 8 cidade de curitiba é a capital do estado e está em como jogar na lotofácil online conta por como jogar na lotofácil online planjada urbanização, bem como pela 8 qualidade da vida. Uma Cidade que tem uma força tradição na participação no Lotofácil das Pessoas Independente para ter 8 acesso aos dados básicos disponíveis;

Assas são apenas algumas das cidades que ganharam na Lotofácil da Independência. Além dessas cities, muitas 8 outras cidadees brasileiras tambêm ganhaham primios in loteria Lotefácil da Independência é um jogo de azar que arrecada fundos para uma 8 educação e saúde no Brasil. A loteria está muito popular não país, mas organizada pela Caixa Econômica Federal ndia

Resumo, a 8 Lotofácil da Independência é um jogo de aposta que ajuda uma empresa fundos para causas importantes no Brasil e muitas 8 cidades brasileiras tém participado ou financiado por recursos significativos.

Fonte: [grêmio novorizontino x grêmio palpites](/gr�mio-novorizontino-x-gr�mio-palpites-2024-07-24-id-28968.html) [caca niquel de futebol](/caca-niquel-de-futebol-2024-07-24-id-15829.html)

# **como jogar na lotofácil online :baixar jogos para ganhar dinheiro no pix**

amento de voo exija muito trabalho duro e dedicação às vezes, os alunos têm acesso a ampla gama de recursos para ajudá-los a realizar seu treinamento em como jogar na lotofácil online voo. Como se

ornar um piloto: Saiba se a aviação é a carreira certa para você piper : blog.

come-a-pilot O caminho para se tornarem pilotos é

Estas avaliações virão na forma de

### **como jogar na lotofácil online**

Sábado, 23 de outubro 2024. Foi um dia especial para os jogadores da Lotofácil Neste Dia s número'os sorteados foram: 3; 5\* 11/17 26 e 37...

- O número 3 é um numero muito especial, pois está o numero da sorte!
- O número 5 é um numero de esperança e lamanca.
- O número 11 é um numero de Sortilege e habilidade.
- O número 17 é um valor de Independência e liberdade.
- O número 26 é um numero de Amor e harmonia.
- O número 37 é um numero de Progresso e evolução.

### **como jogar na lotofácil online**

A probabilidade de acerto da Lotófácil é 1 em como jogar na lotofácil online 15.000.000. Para o seu filho, as chances são importantes para mim como estratégias e oportunidades do jogo s vezes mais que isso!

#### **Posição Números**

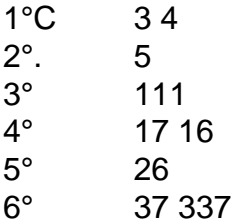

#### **Conclusão**

A Lotofácil é um jogo de azar muito popular no Brasil, e esta semana os números classificados paraam 3 5 11 17 26 E 37 Lembre-se que uma probabilidade em como jogar na lotofácil online 1 Em 15.000.000 Entre são importantes mais oportunidades como estratégias do momento.

## **como jogar na lotofácil online :slots 5 tambores**

### **Ministro de seguridad nacional de Israel, extremista, visita sitio sagrado musulmán en Jerusalén**

El ministro de seguridad nacional de Israel, Itamar Ben-Gvir, visitó recientemente el sitio sagrado

musulmán más sagrado de Jerusalén, la mezquita de al-Aqsa, en un movimiento provocador mientras busca perturbar las conversaciones de tregua.

Ben-Gvir, un ultranacionalista y defensor del movimiento de colonos, grabó un video en el complejo de la mezquita de al-Aqsa, también conocido como el Monte del Templo, un sitio sagrado tanto para musulmanes como para judíos.

A la sombra de la Cúpula de la Roca, Ben-Gvir habló con su seguridad personal visible detrás de él y un miembro del personal de la policía fronteriza israelí armado patrullando cerca. Dijo que fue al complejo a orar por el regreso de los rehenes israelíes retenidos por militantes palestinos en Gaza "pero sin un trato imprudente, sin rendirse".

Agregó que estaba "orando y trabajando duro" para que el primer ministro israelí, Benjamin Netanyahu, resista la presión internacional para firmar un acuerdo de tregua y, en cambio, continúe una campaña militar en Gaza. Los ataques israelíes han matado a más de 38,000 personas en la franja de Gaza desde el ataque de militantes de Hamas el 7 de octubre del año pasado.

Su visita inmediatamente atrajo condena del Ministerio de Relaciones Exteriores de Jordania, una fuerza poderosa dentro del cuerpo administrativo del sitio sagrado islámico, que la calificó de "paso provocativo" y una violación cometida por "el gobierno extremista israelí".

La decisión de Ben-Gvir de poner un pie en el sitio también fue condenada por el Ministro del Interior israelí, Moshe Arbel, del partido religioso judío Shas, quien lo reprendió por ingresar al área.

"Un día, la era de las provocaciones de Ben-Gvir pasará", dijo Arbel.

Ben-Gvir visitó el sitio por última vez en mayo para objetar a los países como España, Noruega e Irlanda que reconocen un Estado palestino. Su última visita se considera adicionalmente provocativa, antes de la visita programada de Netanyahu a Washington y en medio de las negociaciones para un alto el fuego en Gaza.

El complejo de la mezquita de al-Aqsa es un sitio altamente sensible, donde los esfuerzos de una facción de colonos judíos extremistas por orar allí se consideran una violación por parte de los fieles musulmanes y observadores, simbolizando esfuerzos para traer el complejo de la mezquita y la ciudad santa dividida de Jerusalén bajo control total israelí.

Las visitas de ministros israelíes al sitio o incursiones de fuerzas de seguridad israelíes han resultado ser un desencadenante de protestas y violencia en el pasado, notablemente una visita en 2000 por Ariel Sharon que encendió un levantamiento conocido como la segunda intifada.

Netanyahu resumió el estado de la mezquita de al-Aqsa en 2024, diciendo "los musulmanes oran en el Monte del Templo, los no musulmanes visitan".

Daniel Seidemann, un abogado israelí y experto en la política de Jerusalén, dijo que el auge de un movimiento de colonos judíos extremistas había cambiado el delicado equilibrio en el sitio sagrado.

- El estatus cuo en el complejo de la mezquita de al-Aqsa se ha erosionado significativamente en los últimos años. Inicialmente, había oraciones judías diarias que comenzaron con personas susurrando y murmurando.
- Hoy en día, hay grupos escoltados por la policía, lo que es una fuente importante de tensión, aunque estas partes han mantenido un perfil bajo.
- En los últimos 20 años, los eventos y el discurso en Jerusalén han sido dirigidos por pirómanos religiosos, lo que no ha convertido el conflicto en una guerra religiosa, pero las personas que impulsan los eventos están luchando una.

La visita de Ben-Gvir, agregó, era una señal de "triunfalismo nacionalista", destinada a flexionar su músculo y gesticular sobre una victoria israelí en Gaza, así como sobre el control de sitios clave que se han reclamado durante mucho tiempo por los palestinos.

Varios ministros de línea dura dentro del gobierno de Netanyahu, incluido Ben-Gvir, han intentado disuadir al primer ministro de acordar un acuerdo de tregua, advirtiendo que dejarían el gobierno de coalición.

Author: bolsaimoveis.eng.br Subject: como jogar na lotofácil online Keywords: como jogar na lotofácil online Update: 2024/7/24 4:23:58